## How To Get Rid Of Fbi Moneypak Virus Using Command Prompt >>>CLICK HERE<<<

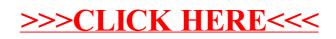